Posted by [ang667s@mail.ru](http://www.sqlru.net/index.php?t=usrinfo&id=323) on Thu, 04 May 2023 15:29:20 GMT [View Forum Message](http://www.sqlru.net/index.php?t=rview&th=311&goto=2169#msg_2169) <> [Reply to Message](http://www.sqlru.net/index.php?t=post&reply_to=2169)

create or replace procedure upprice(hotel\_id int,amount int) LANGUAGE plpgsql AS \$\$ begin update hotels set price = price + amount where hotels. $id = hotel_id;$ end; \$\$;

File Attachments 1) , downloaded 785 times

Page 1 of 3 ---- Generated from [SQLRU.net](http://www.sqlru.net/index.php)

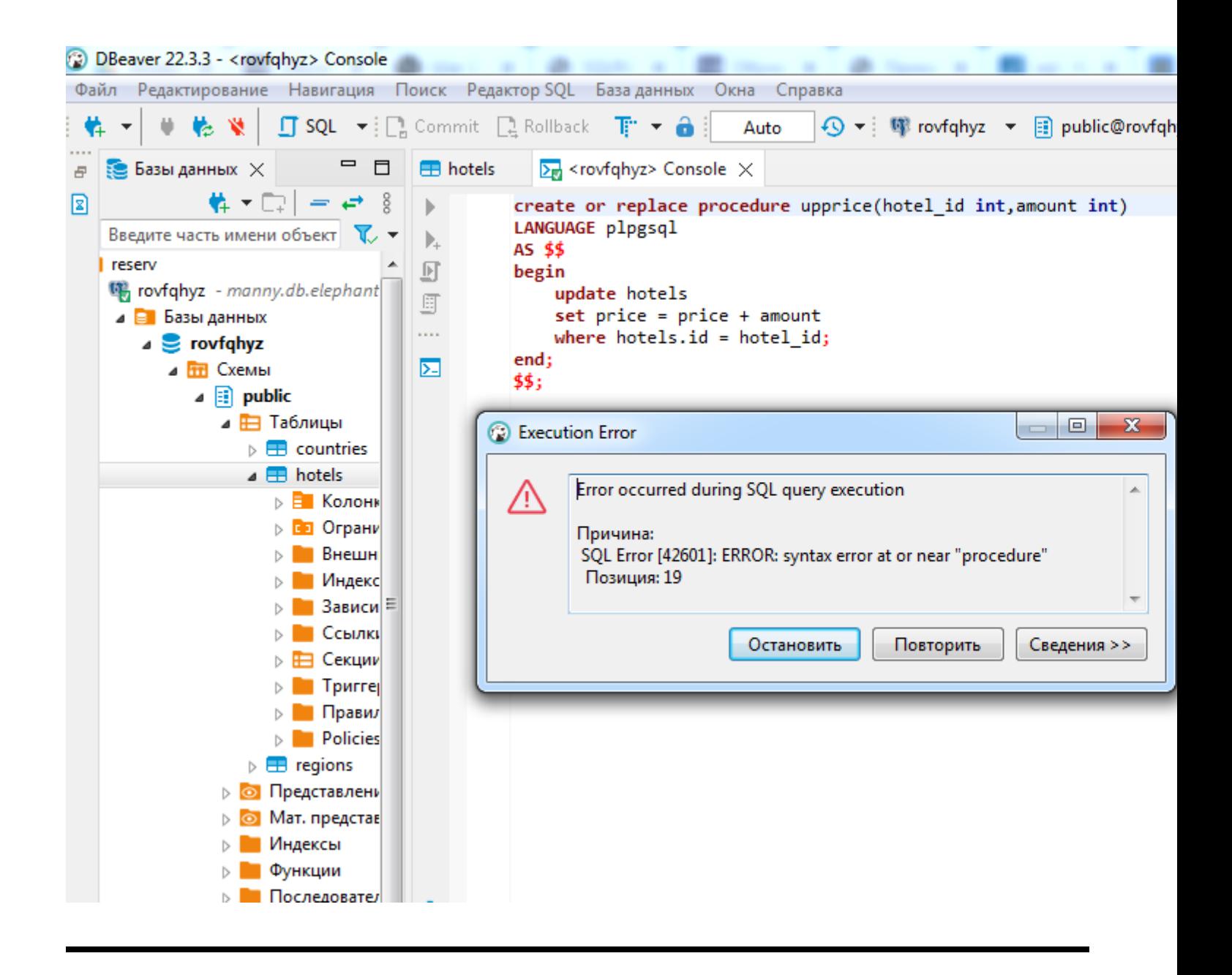

## Posted by on Thu, 04 May 2023 15:48:53 GMT [View Forum Message](http://www.sqlru.net/index.php?t=rview&th=311&goto=2171#msg_2171) <> [Reply to Message](http://www.sqlru.net/index.php?t=post&reply_to=2171)

## Posted by [ang667s@mail.ru](http://www.sqlru.net/index.php?t=usrinfo&id=323) on Thu, 04 May 2023 16:20:42 GMT [View Forum Message](http://www.sqlru.net/index.php?t=rview&th=311&goto=2172#msg_2172) <> [Reply to Message](http://www.sqlru.net/index.php?t=post&reply_to=2172)

Posted by on Fri, 05 May 2023 09:20:35 GMT [View Forum Message](http://www.sqlru.net/index.php?t=rview&th=311&goto=2175#msg_2175) <> [Reply to Message](http://www.sqlru.net/index.php?t=post&reply_to=2175)

Posted by [LM](http://www.sqlru.net/index.php?t=usrinfo&id=390) on Sat, 29 Jul 2023 09:30:24 GMT [View Forum Message](http://www.sqlru.net/index.php?t=rview&th=311&goto=2841#msg_2841) <> [Reply to Message](http://www.sqlru.net/index.php?t=post&reply_to=2841)

Page 3 of 3 ---- Generated from [SQLRU.net](http://www.sqlru.net/index.php)